## REFERRAL FAX FORM

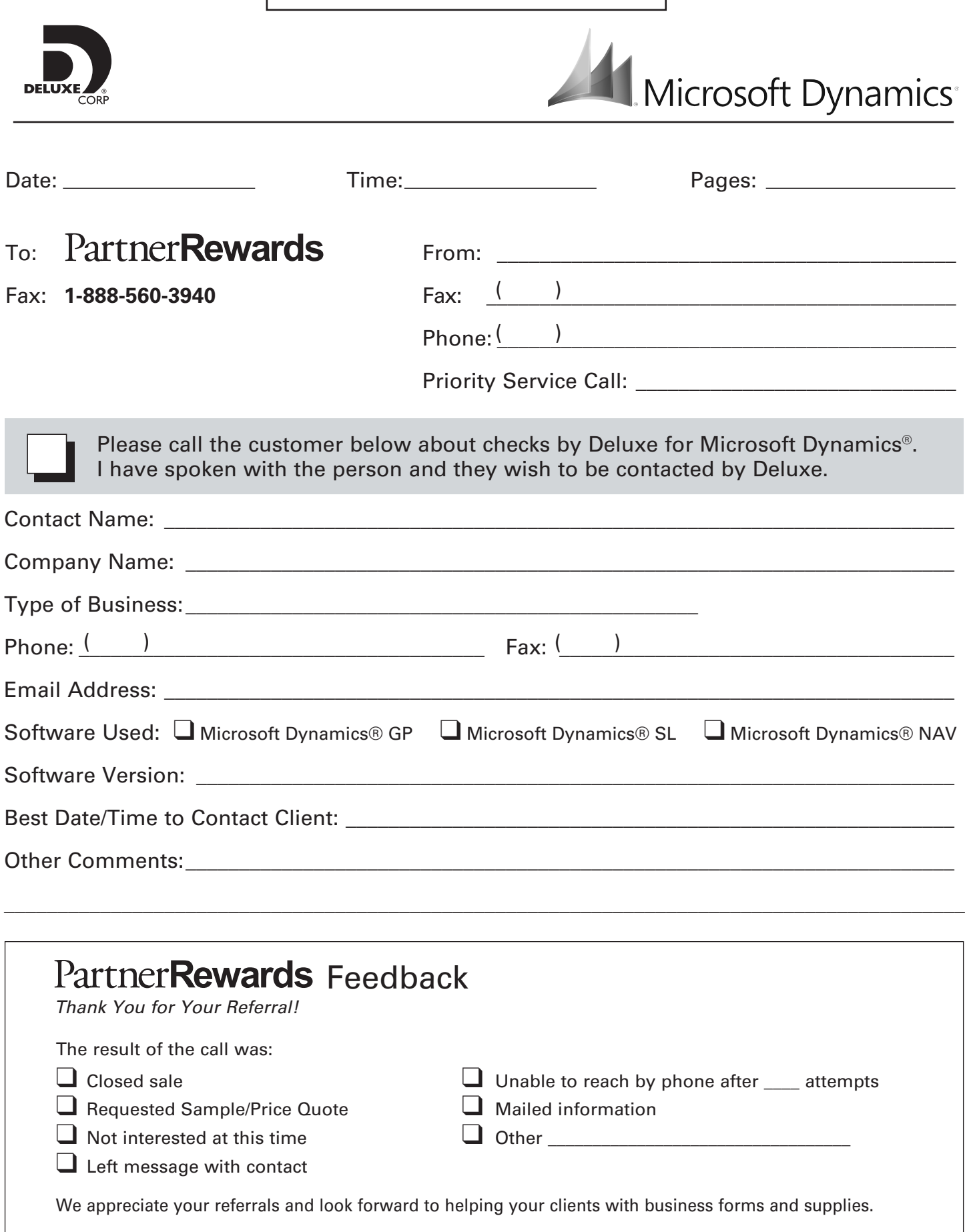